### МИНИСТЕРСТВО НАУКИ И ВЫСШЕГО ОБРАЗОВАНИЯ РОССИЙСКОЙ ФЕДЕРАЦИИ Федеральное государственное автономное образовательное учреждение высшего образования «НАЦИОНАЛЬНЫЙ ИССЛЕДОВАТЕЛЬСКИЙ **ТОМСКИЙ ПОЛИТЕХНИЧЕСКИЙ УНИВЕРСИТЕТ»**

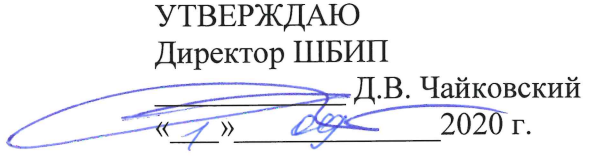

# РАБОЧАЯ ПРОГРАММА ДИСЦИПЛИНЫ **ПРИЕМ 2020 г.** ФОРМА ОБУЧЕНИЯ ОЧНАЯ

#### Современные компьютерные технологии

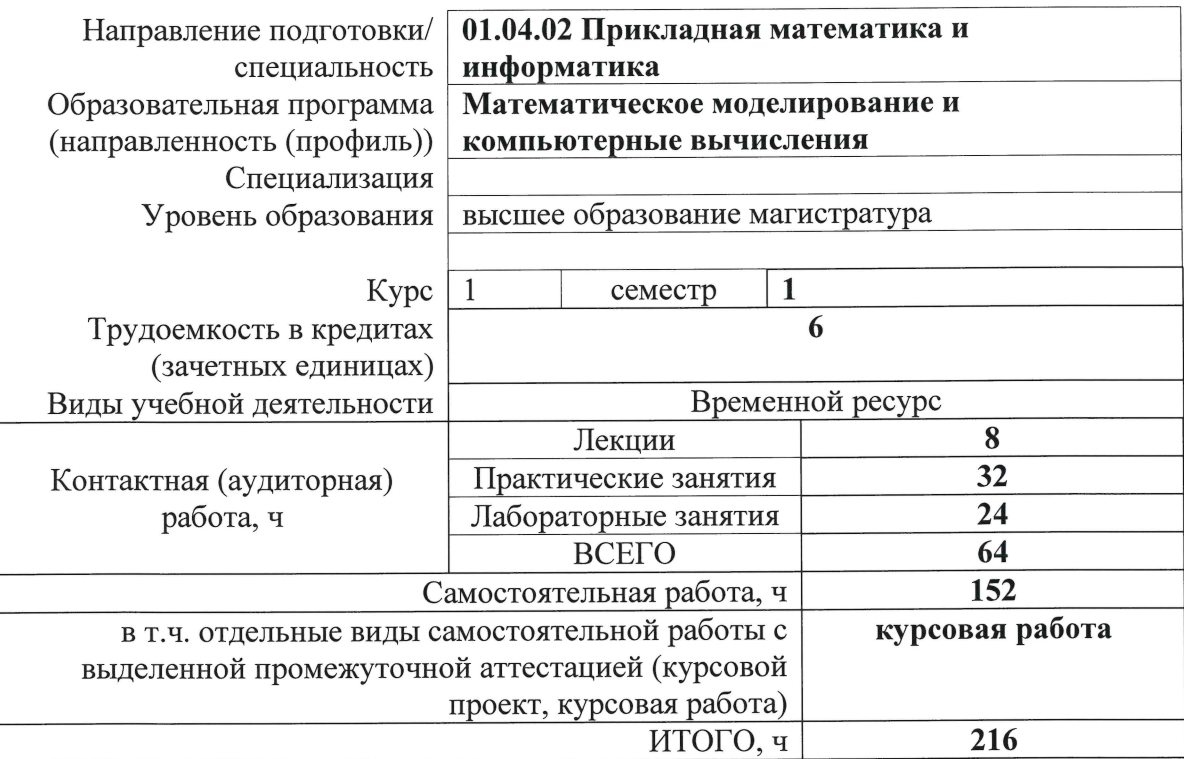

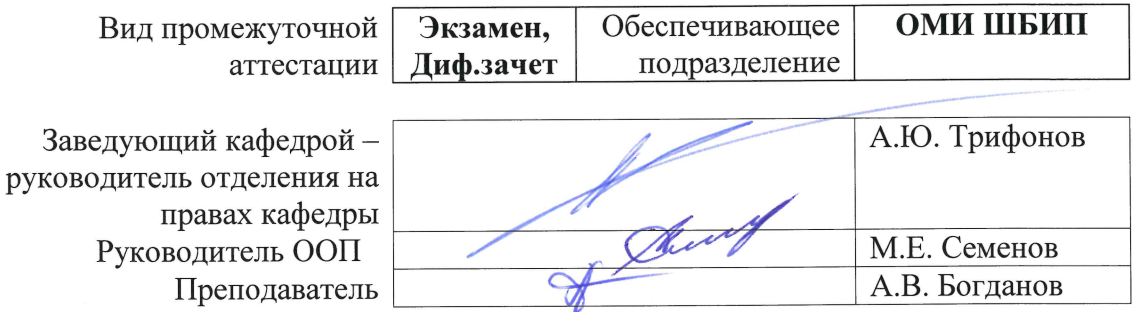

# 1. Цели освоения дисциплины

Целями освоения дисциплины является формирование у обучающихся определенного<br>ООП (п. 5.4 Общей характеристики ООП) состава компетенций для подготовки к профессиональной деятельности.

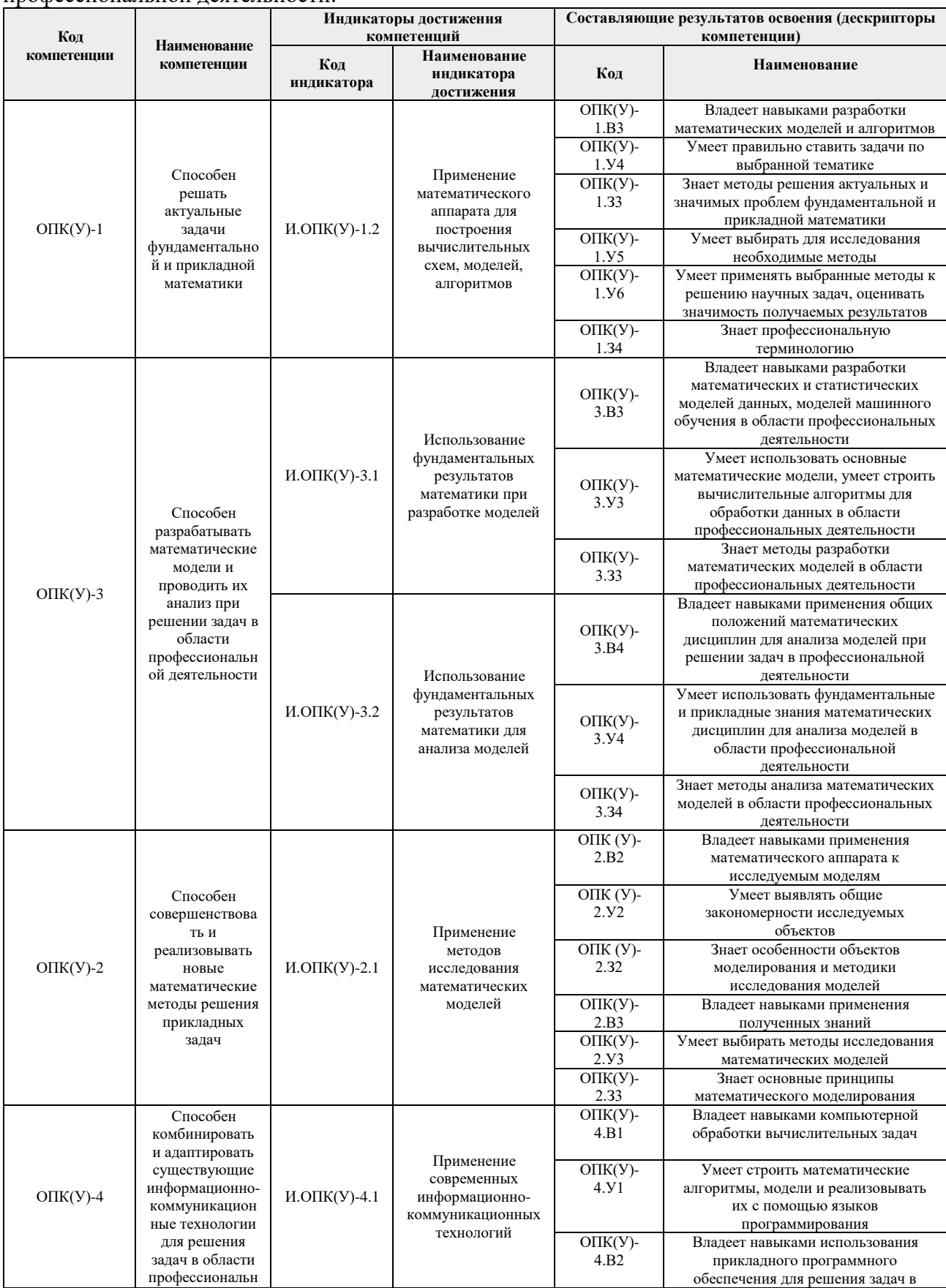

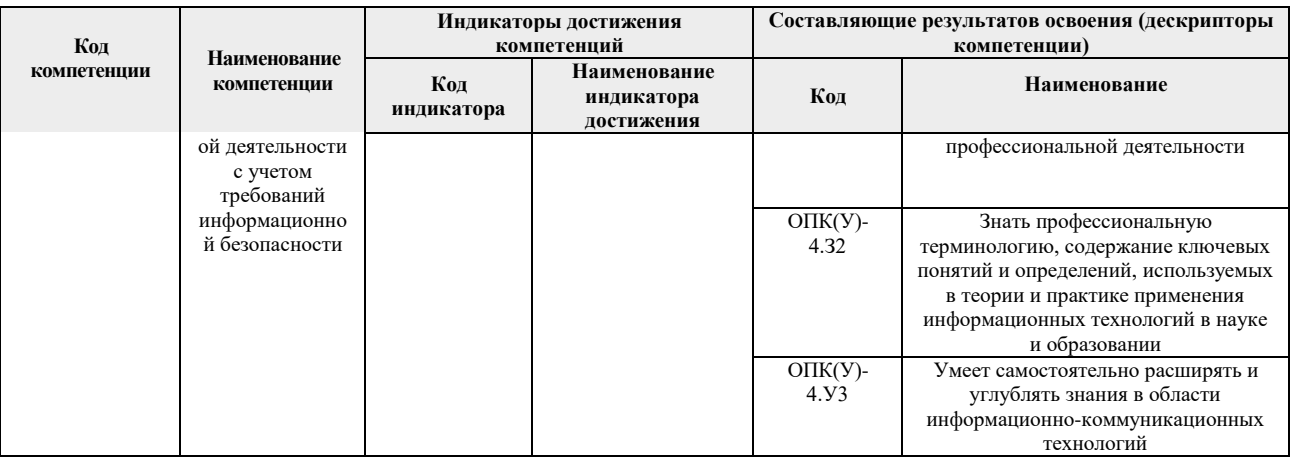

# 2. Место дисциплины (модуля) в структуре ООП

Дисциплина относится к базовой части Блока 1 учебного плана образовательной программы.

# 3. Планируемые результаты обучения по дисциплине

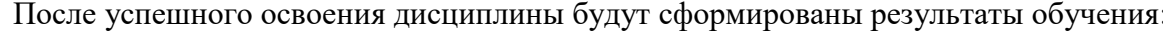

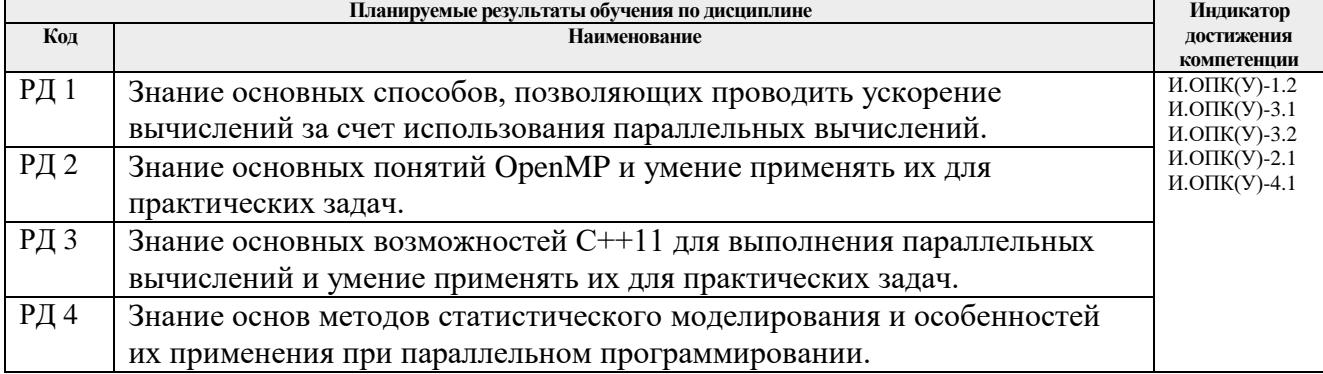

Оценочные мероприятия текущего контроля и промежуточной аттестации представлены в календарном рейтинг-плане дисциплины.

#### 4. Структура и содержание дисциплины

#### Основные вилы учебной леятельности

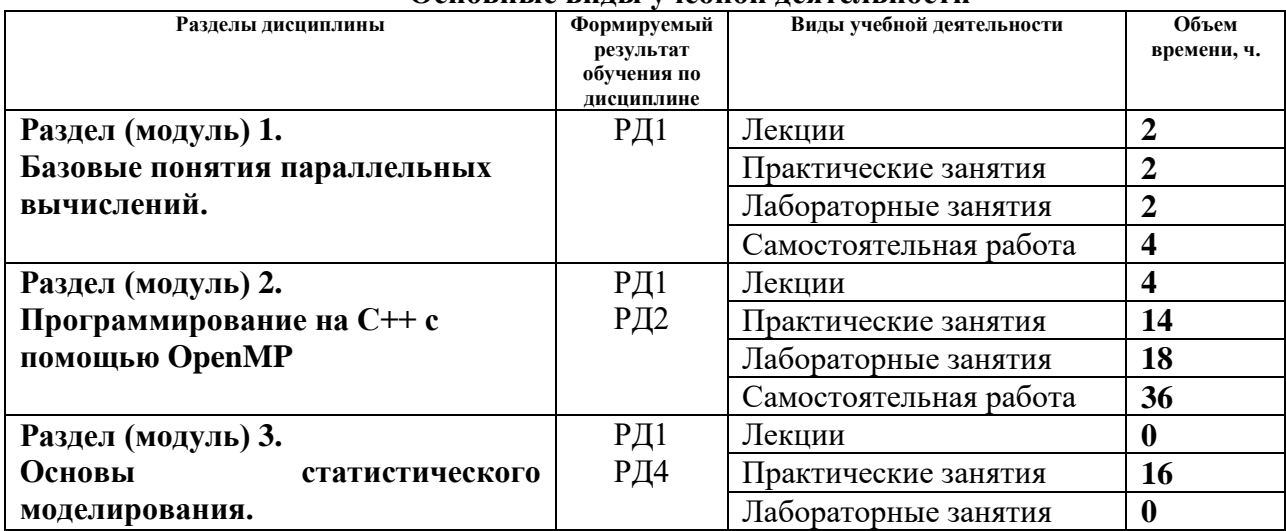

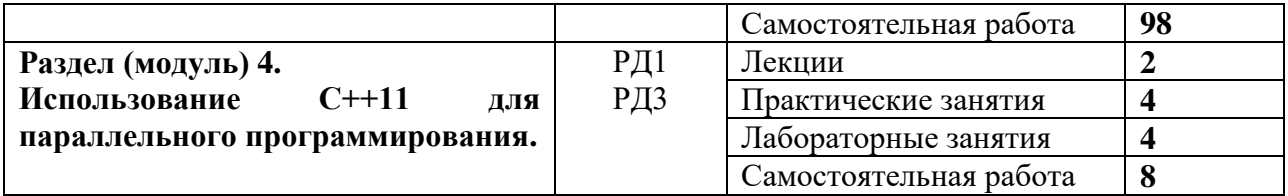

#### Содержание разделов дисциплины:

#### **Раздел 1. Базовые понятия параллельных вычислений**

*В данном разделе рассматриваются основные понятия, необходимые для выполнения параллельных вычислений: принцип параллельных вычислений, типы параллельных вычислений, инструменты параллелизма.*

### **Темы лекций:**

1. Базовые понятия параллелизма.

### **Темы практических занятий:**

1. Базовые понятия параллелизма.

### **Названия лабораторных работ:**

1. Рассмотрение сред программирования на языке С++ на примере простой параллельной программы.

### **Раздел 2. Программирование на С++ с помощью OpenMP**

*В данном разделе рассматриваются основные функции, понятия и команды препроцессора, позволяющие выполнять параллельные вычисления на языке С/С++ с помощью OpenMP.*

#### **Темы лекций:**

- 2. Введение в OpenMP.
- 3. Взаимодействие с общей памятью. Функции OpenMP (нити, задания, секции, взаимные исключения, барьеры, редукция и т.д.).

# **Темы практических занятий:**

- 2. Вычислительные системы с общей памятью.
- 3. Доступ к объектам, разделяющим блок кэш-памяти и влияние промахов в кэше (False sharing) на производительность.
- 4. Синхронизация потоков с помощью барьеров и взаимных исключений.
- 5. Принцип разделения работ, редукция и управление потоками.
- 6. Разделение работ с помощью задания заданий.
- 7. Работа с общей памятью изменение умолчаний.
- 8. Разделение работ с помощью создания задач.

### **Названия лабораторных работ:**

- 2. Изучение влияния промахов в кэше (False sharing) на время выполнения программ.
- 3. Применение взаимных исключений для параллельного интегрирования.
- 4. Параллельные операции над матрицами.

#### **Раздел 3. Основы статистического моделирования**

*В данном разделе рассматриваются темы, необходимые для выполнения курсовой работы.* 

### **Темы практических занятий:**

- 9. Основы статистического моделирования.
- 10. Особенности и методы генерации случайных чисел при параллельном

программировании.

- 11. Введение в статистическое моделирование.
- 12. Моделирование дискретных случайных событий.
- 13. Моделирование непрерывных случайных событий.
- 14. Вычисление площадей и объемов методом статистического моделирования.

# **Раздел 4. Программирование на С++ с помощью OpenMP**

*В данном разделе рассматриваются основы параллельного программирования на языке С++ стандарта 2011 года с применением потоков, лямбда-функций, обещаний, фьючерсов и взаимных исключений.*

### **Темы лекций:**

4. Основы потоков (threads) в С++11. Лямбда-функции, фьючерсы и асинхронное выполнение в С++11.

# **Темы практических занятий:**

- 15. Основы потоков (threads) в  $C+11$ .
- 16. Лямбда-функции, фьючерсы и асинхронное выполнение в С++11.

# **Названия лабораторных работ:**

7. Выполнение матричных операций с помощью лямбда-функций С++11.

# **5. Организация самостоятельной работы студентов**

Самостоятельная работа студентов при изучении дисциплины (модуля) предусмотрена в следующих видах и формах:

- Работа с лекционным материалом, поиск и обзор литературы и электронных источников информации по курсовой работе;
- Работа в электронном курсе (изучение теоретического материала, выполнение лабораторных заданий и др.);
- Изучение тем, вынесенных на самостоятельную проработку;
- Подготовка к лабораторным работам и к практическим;
- Выполнение курсовой работы;
- Подготовка к оценивающим мероприятиям;

### **6. Учебно-методическое и информационное обеспечение дисциплины**

# **6.1. Учебно-методическое обеспечение**

### **Основная литература**

- 1. Левин, Михаил Петрович. Параллельное программирование с использованием OpenMP : учебное пособие / М. П. Левин. — 2 изд. — Москва: ИНТУИТ, 2016. — 133 с. — ISBN 978-5-94774-857-4. Режим доступа: <http://new.ibooks.ru/bookshelf/363061/reading>
- 2. Арыков С.Б. Параллельное программирование над общей памятью. OpenMP: учебное пособие / С.Б. Арыков, М.А. Городничев, Г.А. Щукин. — Новосибирск: Новосибирский государственный технический университет, 2019. — 95 с. — ISBN 978-5-7782-3796-4. Режим доступа: <http://new.ibooks.ru/bookshelf/367827/reading>
- 3. Энтони Уильямс. C++. Практика многопоточного программирования. Санкт-Петербург: Питер, 2020. - 640 с. - ISBN 978-5-4461-0831-2. - Режим доступа: <http://new.ibooks.ru/bookshelf/371682/reading>

### **Дополнительная литература**

- 1. Энтони, У. Параллельное программирование на C++ в действии. Практика разработки многопоточных программ: учебное пособие / У. Энтони ; перевод с английского А. А. Слинкин. — Москва : ДМК Пресс, 2012. — 672 с. — ISBN 978-5- 94074-448-1. — Текст: электронный // Лань: электронно-библиотечная система. — Режим доступа: <https://e.lanbook.com/book/4813>
- 2. Ашарина И.В. Объектно-ориентированное программирование в С++: лекции и упражнения. Учебное пособие для вузов. – 2-е изд., перераб. и доп. / И.В. Ашарина. - Москва : Горячая Линия–Телеком, 2017. - 336 с. - ISBN 978-5-9912-0423-1. - Режим доступа:<http://new.ibooks.ru/bookshelf/359752/reading>
- 3. Аммерааль Леен. STL для программистов на C++. Москва: ДМК Пресс, 2013. — 240 с. — ISBN 5-89818-027-3. Режим доступа: <http://new.ibooks.ru/bookshelf/26524/reading>

# **6.2. Информационное и программное обеспечение**

Internet-ресурсы (в т.ч. в среде LMS MOODLE и др. образовательные и библиотечные ресурсы):

- *1.* Современные компьютерные технологии. (список лекций, лабораторных работ и курсовой проект) *<https://stud.lms.tpu.ru/course/view.php?id=3513>*
- 2. Профессиональные базы данных и информационно-справочные системы доступны по ссылке: https://www.lib.tpu.ru/html/irs-and-pdb

Лицензионное программное обеспечение (в соответствии с **Перечнем лицензионного программного обеспечения ТПУ)**:

- 1. 7-Zip;
- 2. ABBYY FineReader 12 Corporate;
- 3. Adobe Acrobat Reader DC;
- 4. Adobe Flash Player;
- 5. AkelPad;
- 6. Amazon Corretto JRE 8;
- 7. Cisco Webex Meetings;
- 8. Design Science MathType 6.9 Lite;
- 9. Dev-C++
- 10. Document Foundation LibreOffice;
- 11. Far Manager;
- 12. Google Chrome;
- 13. MathWorks MATLAB Full Suite R2017b;
- 14. Microsoft Office 2007 Standard Russian Academic;
- 15. Microsoft Visual Studio 2019 Community;
- 16. Mozilla Firefox ESR;
- 17. Mozilla Thunderbird;
- 18. Notepad++
- 19. Oracle VirtualBox;
- 20. PSF Python 3;
- 21. PTC Mathcad Prime 6 Academic Floating;
- 22. Tracker Software PDF-XChange Viewer
- 23. WinDjView
- 24. Wolfram Mathematica 12 Academic Network
- 25. Zoom Zoom

### **7. Особые требования к материально-техническому обеспечению дисциплины**

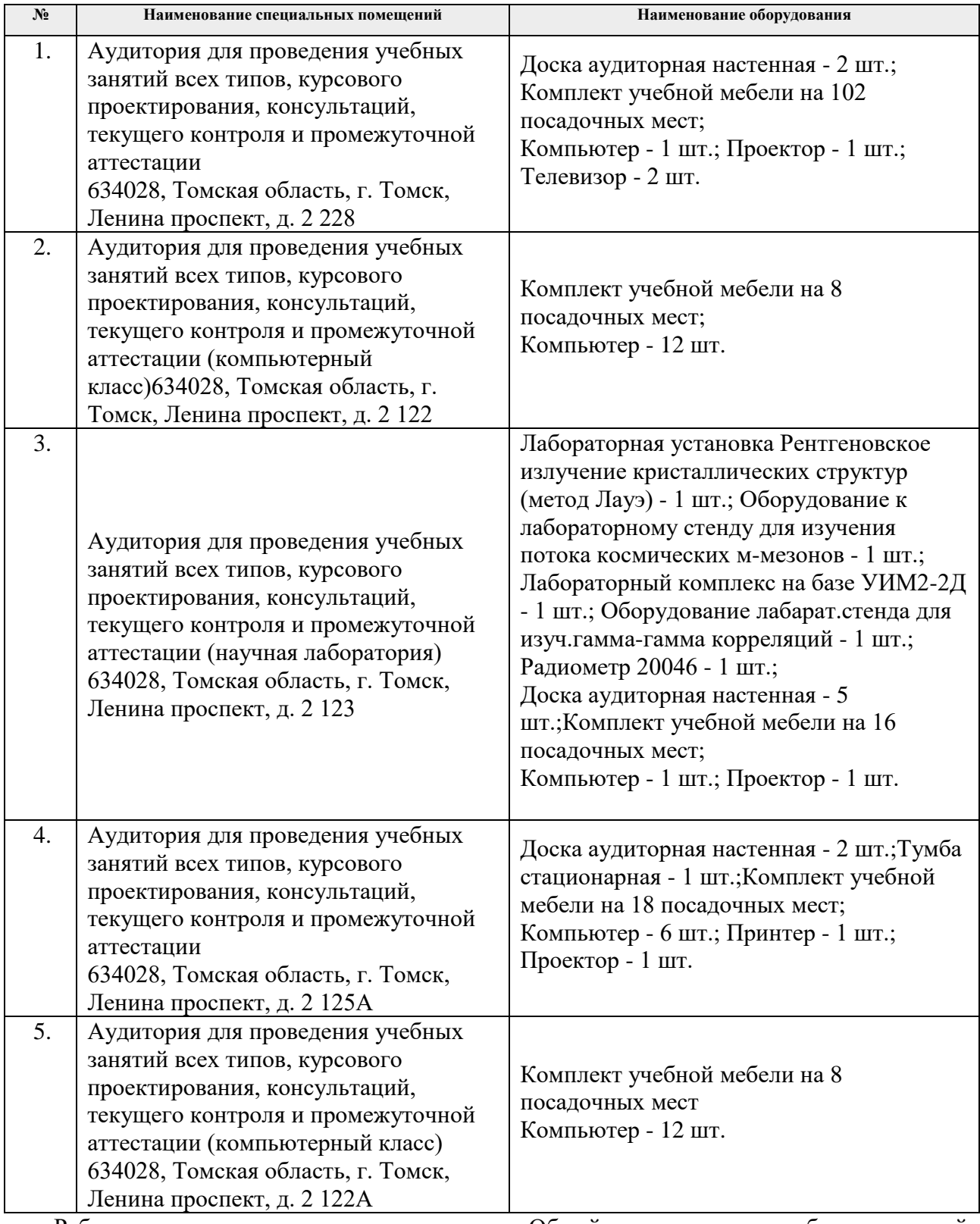

Рабочая программа составлена на основе Общей характеристики образовательной программы по направлению 01.04.02 Прикладная математика и информатика, профиль «Математическое моделирование и компьютерные вычисления» (приема 2020 г., очная форма обучения).

Разработчик(и):

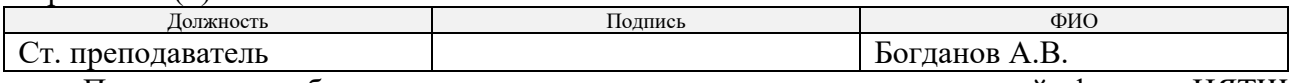

Программа одобрена на заседании отделения экспериментальной физики ИЯТШ

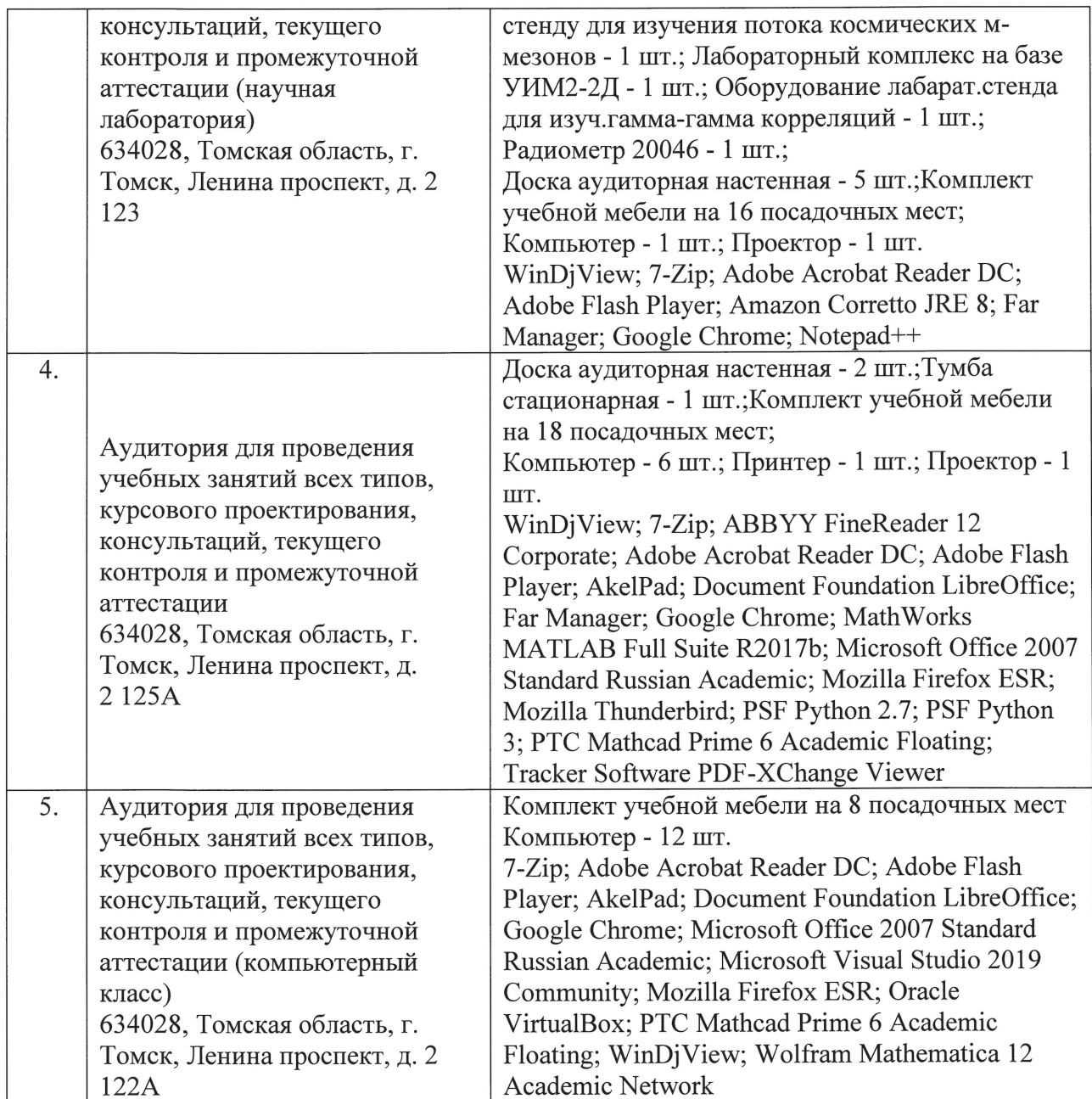

Рабочая программа составлена на основе Общей характеристики образовательной программы по направлению 01.04.02 Прикладная математика и информатика, профиль «Математическое моделирование и компьютерные вычисления» (приема 2020 г., очная форма обучения).

Разработчик(и):

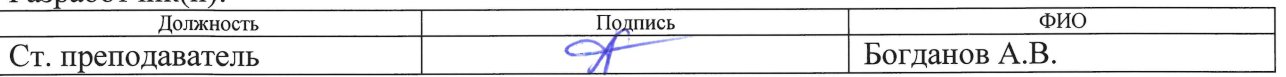

Программа одобрена на заседании отделения экспериментальной физики ИЯТШ (протокол № 3 от 31.08.2020 г.).

Заведующий кафедрой - руководитель отделения (на правах кафедры) экспериментальной физики ИЯТШ:

д. т. н.  $\frac{1}{2\pi\epsilon}$  / Лидер А. М./ подпись